Arkusz **Zestawienie** opracowany został dla uproszczenia Wykonawcy sporządzenia zestawienia elementów i ich cen oraz dla ujednolicenia takich zestawień od różnych wykonawców. Arkusz ten można wypełnić w programie Excel i wydrukować lub wydrukować bez wypełniania w komputerze i wypełnić ręcznie. Wypełnienie go przy pomocy programu Excel uwolni Wykonawcę od ewentualnych błędów rachunkowych – nie jest jednak obowiązkowe. Po wydrukowaniu arkusza należy opatrzyć go pieczęciami i podpisami Wykonawcy na każdej stronie i dołączyć do wypełnionego formularza oferty.

W arkuszu **Wykonawca** proszę w komórce B1 (jedynej z możliwością edycji) wpisać nazwę Wykonawcy wraz z adresem w jednej linii.

W arkuszu **Zestawienie** proszę odpowiednimi wartościami wypełnić komórki z kolumn "Producent", "Model, wersja", "Cena jednostkowa netto" i "Wysokość podatku VAT", które dotyczą oferowanej części zamówienia. Komórki, które oferowanej części nie dotyczą proszę wypełnić poziomymi kreskami (myślnikami). Wartości sumaryczne zostaną wyliczone automatycznie.

**\_\_\_\_\_\_\_\_\_\_\_\_\_\_\_\_\_\_\_\_\_\_\_\_\_\_\_\_\_\_\_\_\_\_\_\_\_\_\_\_\_\_\_\_\_\_\_\_\_\_\_\_\_\_\_\_\_\_\_\_\_\_\_\_\_\_\_\_\_\_\_\_\_\_\_\_\_\_\_\_**

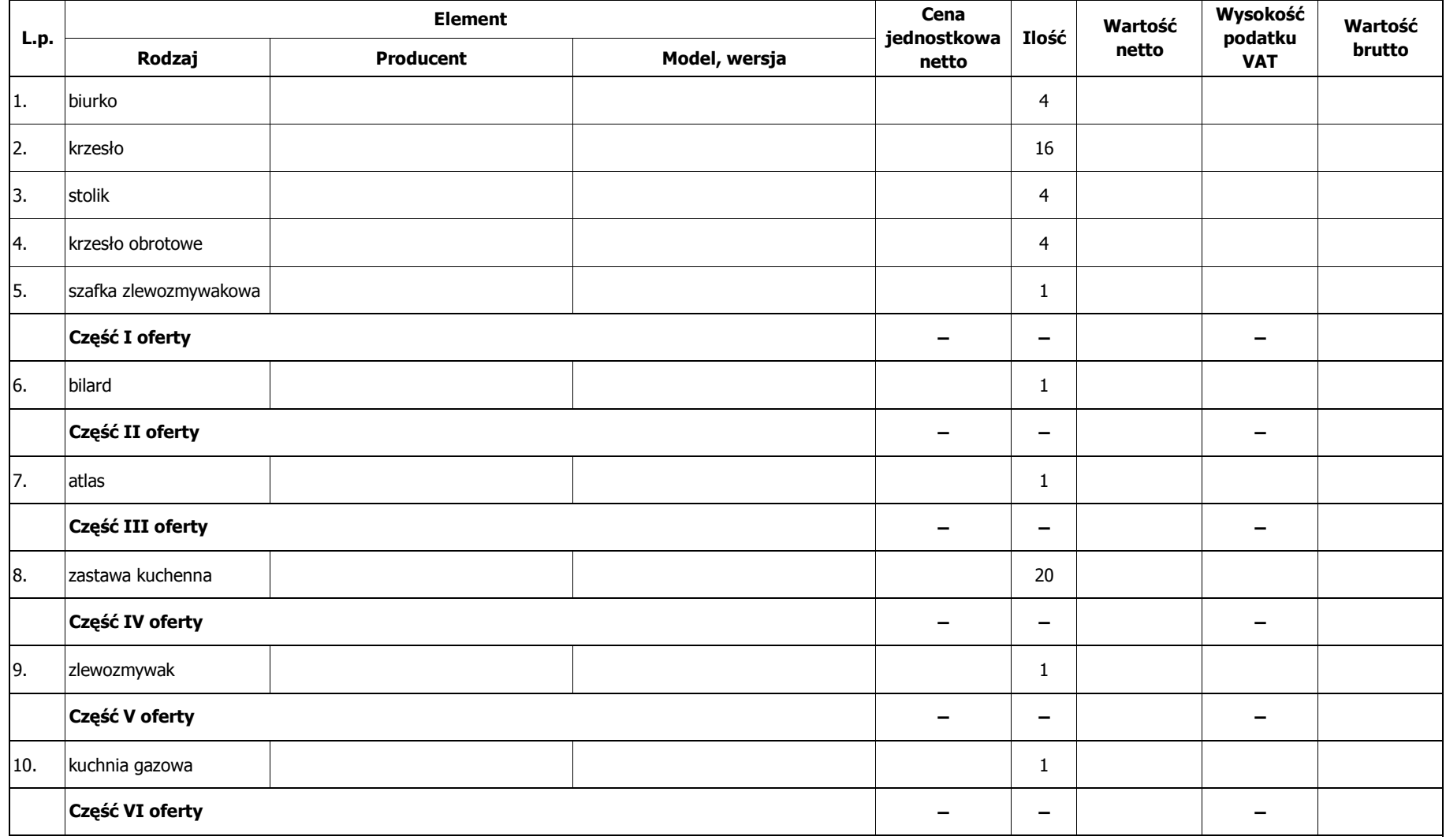

**\_\_\_\_\_\_\_\_\_\_\_\_\_\_\_\_\_\_\_\_\_\_\_\_\_\_\_\_\_\_\_\_\_\_\_\_\_\_\_\_\_\_\_\_\_\_\_\_\_\_\_\_\_\_\_\_\_\_\_\_\_\_\_\_\_\_\_\_\_\_\_\_\_\_\_\_\_\_\_\_**

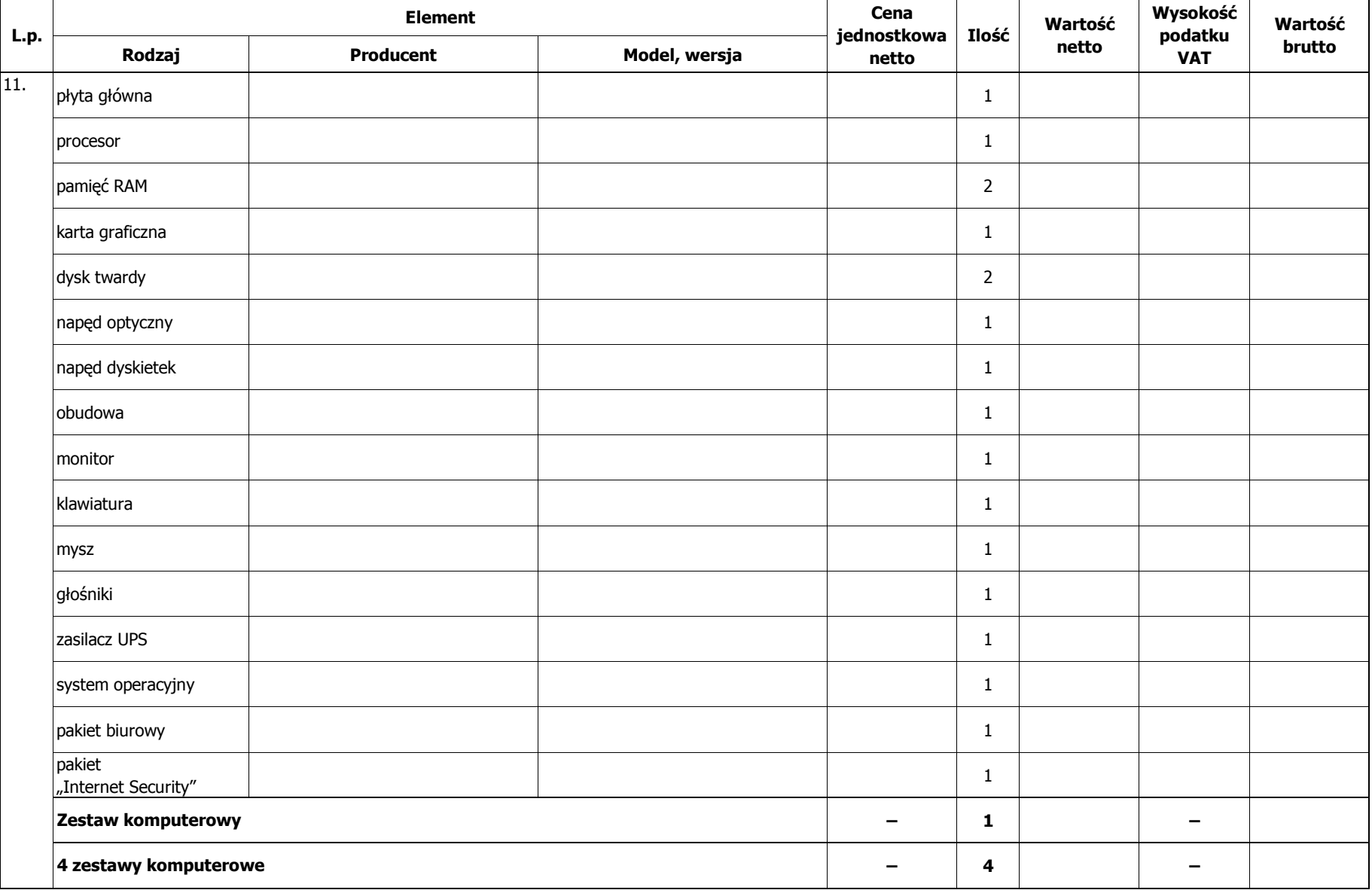

**\_\_\_\_\_\_\_\_\_\_\_\_\_\_\_\_\_\_\_\_\_\_\_\_\_\_\_\_\_\_\_\_\_\_\_\_\_\_\_\_\_\_\_\_\_\_\_\_\_\_\_\_\_\_\_\_\_\_\_\_\_\_\_\_\_\_\_\_\_\_\_\_\_\_\_\_\_\_\_\_**

Nazwa Wykonawcy:

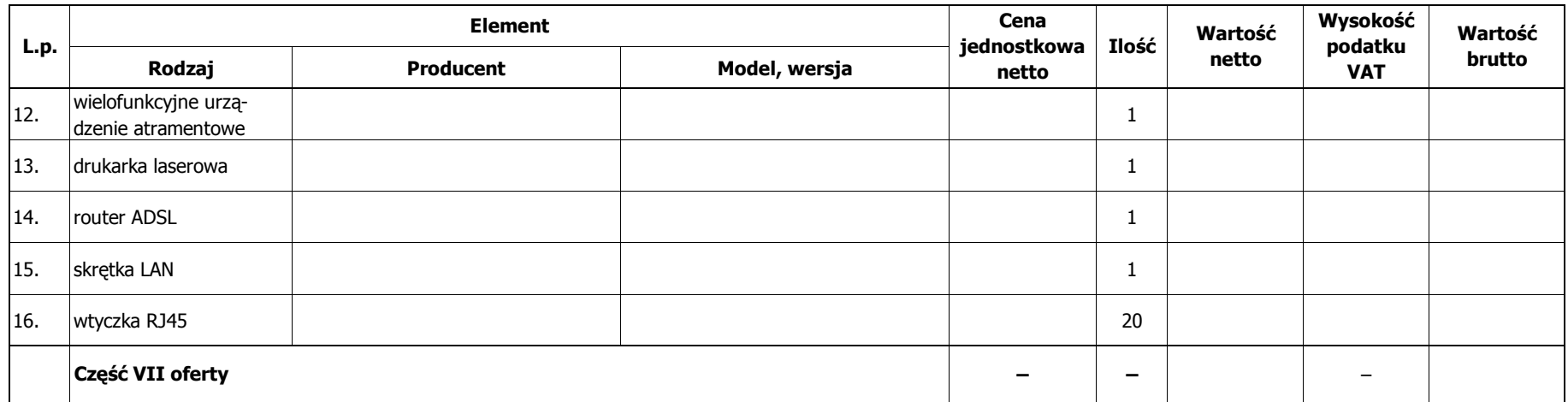